## SAP ABAP table BAPIACAR05 {Posting to Accounting: Payroll (Customer)}

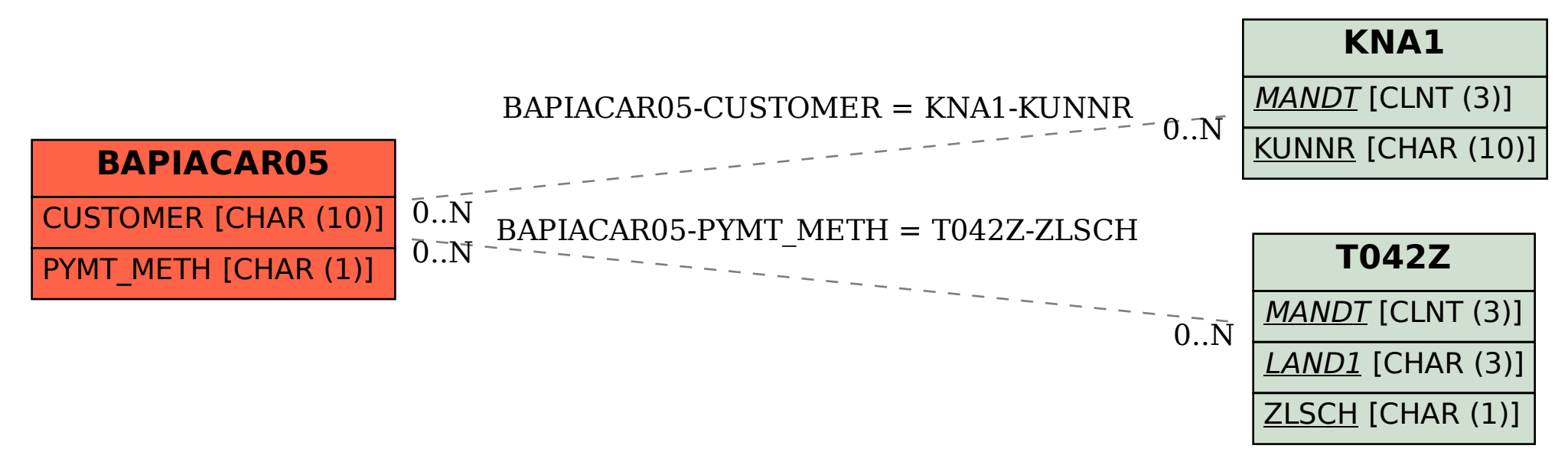